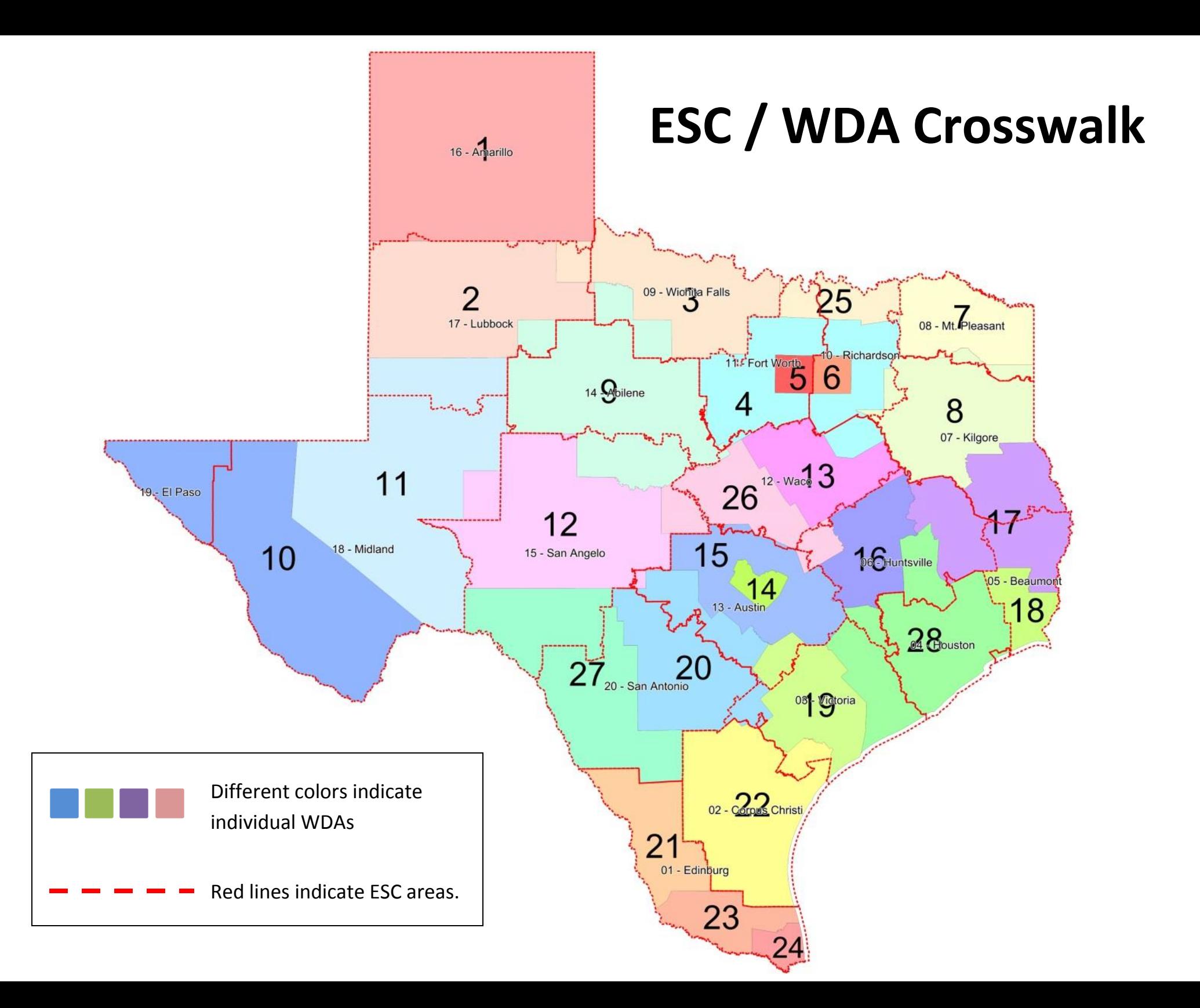

## **ESC Regions**

Region 1—**Edinburg**  Region2—**Corpus Christi**  Region 3—**Victoria**  Region 4—**Houston**  Region 5—**Beaumont**  Region 6—**Huntsville**  Region7—**Kilgore**  Region 8—**Mount Pleasant**  Region 9—**Wichita Falls**  Region 10—**Richardson**  Region 11—**Fort Worth**  Region 12—**Waco**  Region 13—**Austin**  Region 14—**Abilene**  Region 15—**San Angelo**  Region 16—**Amarillo**  Region 17—**Lubbock**  Region 18—**Midland**  Region 19—**El Paso**  Region 20—**San Antonio** 

To find the Workforce Solutions office nearest you, go to the following address:

## <https://www.twc.texas.gov/find-locations>

Under the **Workforce Services** bar, enter your zip code and click on "*Job Seeker Services.*" You will then be given a list of offices located in your area, along with their address and contact information.

## **WDA (Workforce Development Area) Breakdown**

WDA 1—**Panhandle** (Amarillo) WDA 2—**South Plains** (Lubbock) WDA 3—**North Texas** (Wichita Falls) WDA 4—**North Central** (Arlington) WDA 5—**Tarrant County** (Fort Worth) WDA 6—**Dallas**  WDA 7—**North East Texas** (Wake Village) WDA 8—**East Texas** (Kilgore) WDA 9—**West Central** (Abilene) WDA 10—**Borderplex** (Marfa/ El Paso) WDA 11—**Permian Basin** (Midland) WDA 12—**Concho Valley** (San Angelo) WDA 13—**Heart of Texas** (Waco) WDA 14—**Capital Area** (Austin) WDA 15—**Rural Capital** (Round Rock) WDA 16—**Brazos Valley** (Bryan) WDA 17—**Deep East Texas** (Lufkin) WDA 18—**South East Texas** (Beaumont) WDA 19—**Golden Crescent** (Victoria) WDA 20—**Alamo** (San Antonio) WDA 21—**South Texas** (Laredo) WDA 22—**Coastal Bend** (Corpus Christi) WDA 23—**Lower Rio Grande Valley** (McAllen) WDA 24—**Cameron County** (Brownsville) WDA 25—**Texoma** (Sherman) WDA 26—**Central Texas** (Belton) WDA 27—**Middle Rio Grande** (Uvalde) WDA 28—**Gulf Coast** (Houston)